### Things you didn't know about Python a presentation by Armin Ronacher for PyCon South Africa 2012

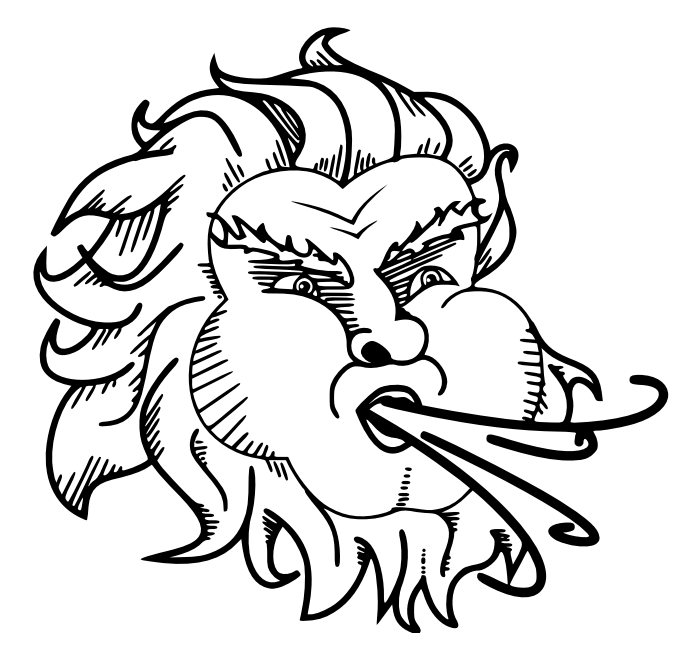

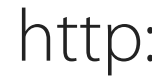

@mitsuhiko [http://lucumr.pocoo.org/](http://lucumr.pocoo.org)

# for PyCon South Africa 2012 about computers

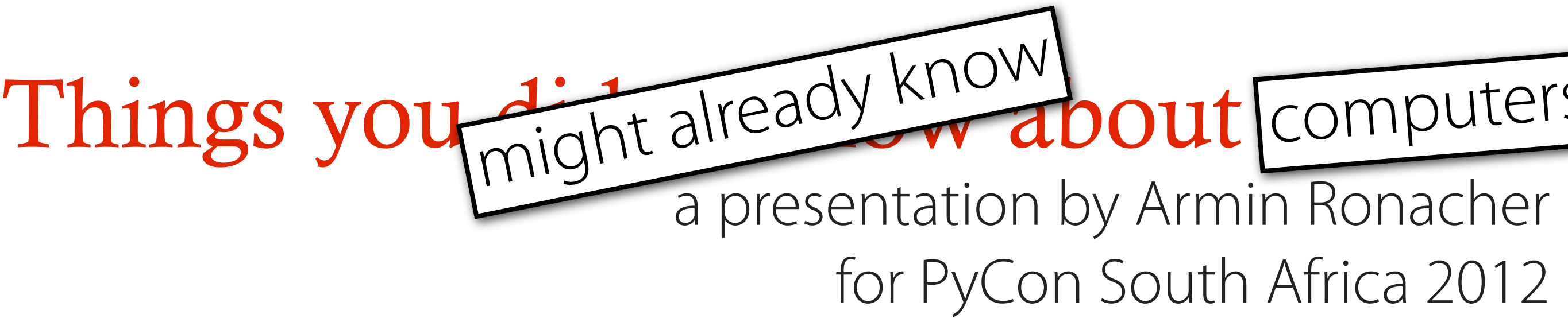

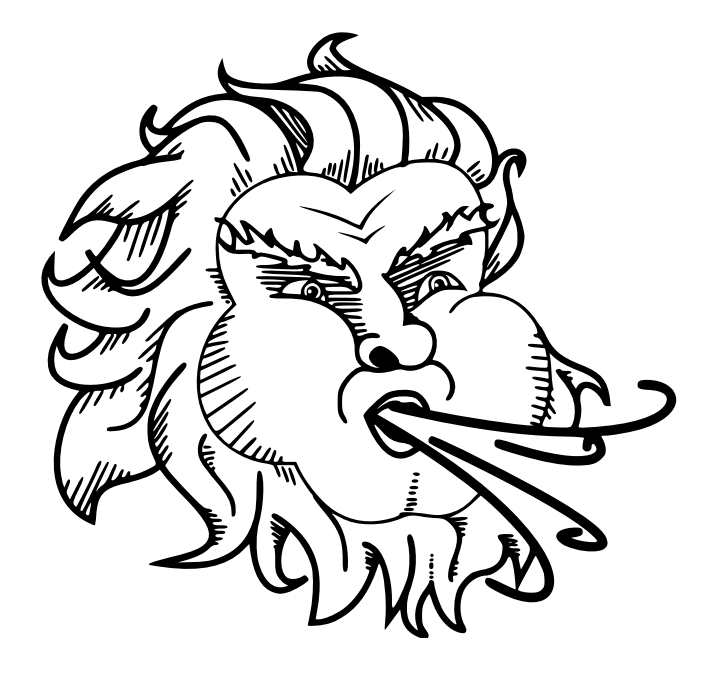

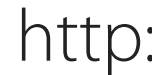

@mitsuhiko [http://lucumr.pocoo.org/](http://lucumr.pocoo.org)

@mitsuhiko [http://lucumr.pocoo.org/](http://lucumr.pocoo.org)

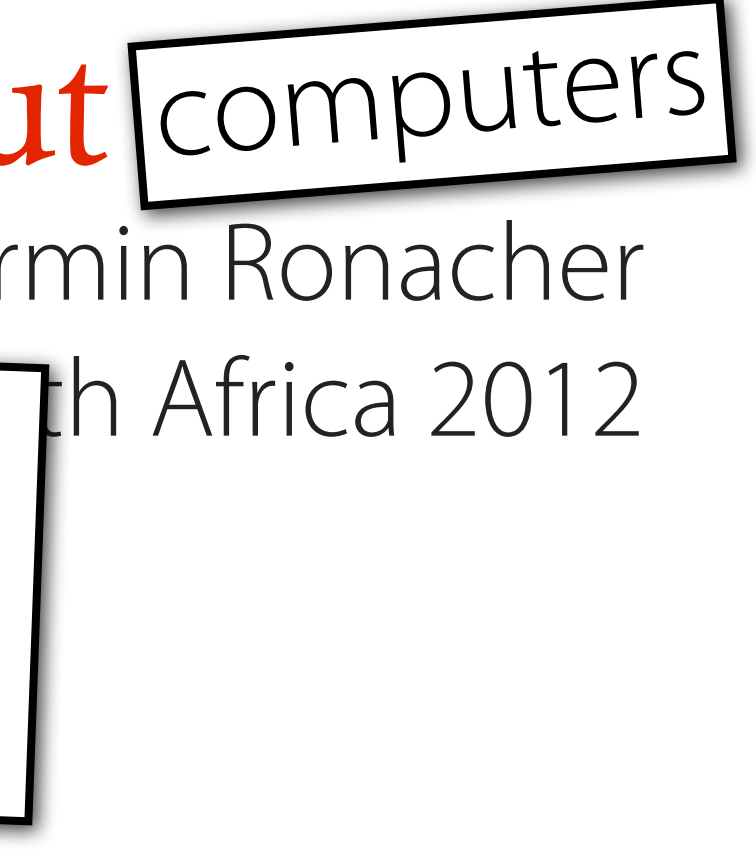

### Things you dight already Know about Computers a presentation by Armin Ronacher might already know

# **and the world!!!11**

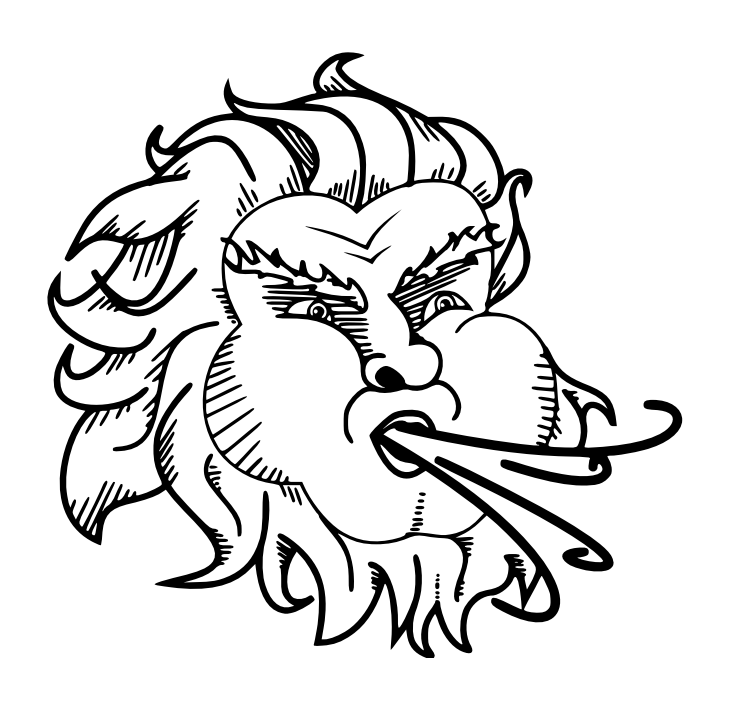

# Everything is horrible and nobody cares

# We're doomed

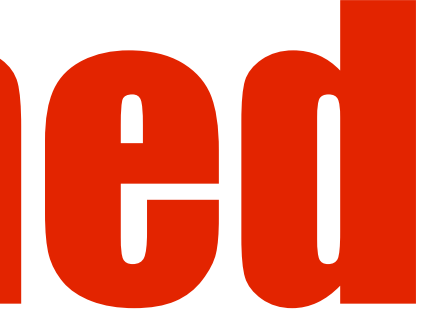

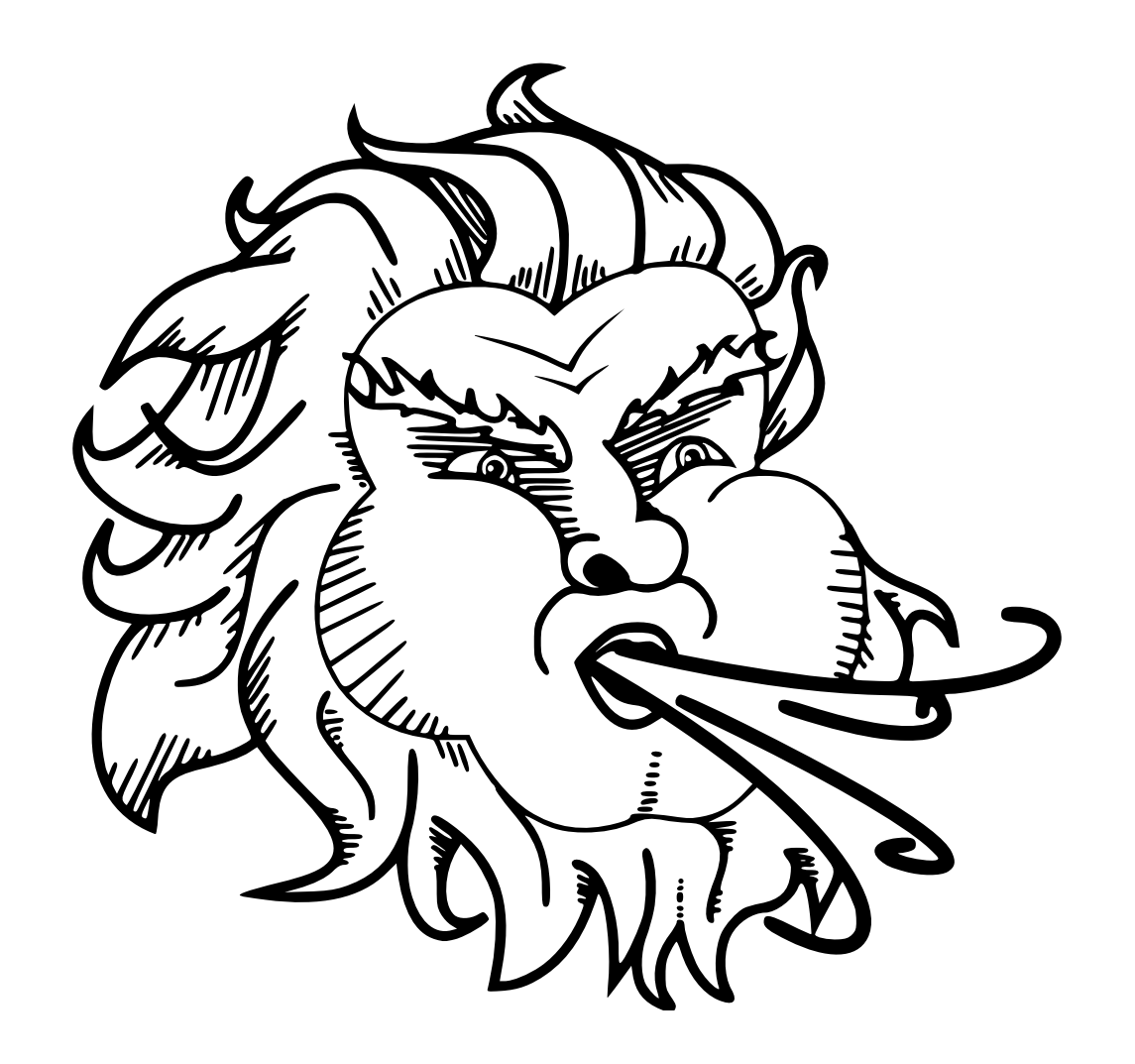

# [Untitled]

### Motivation for this Talk Who am I and why this talk

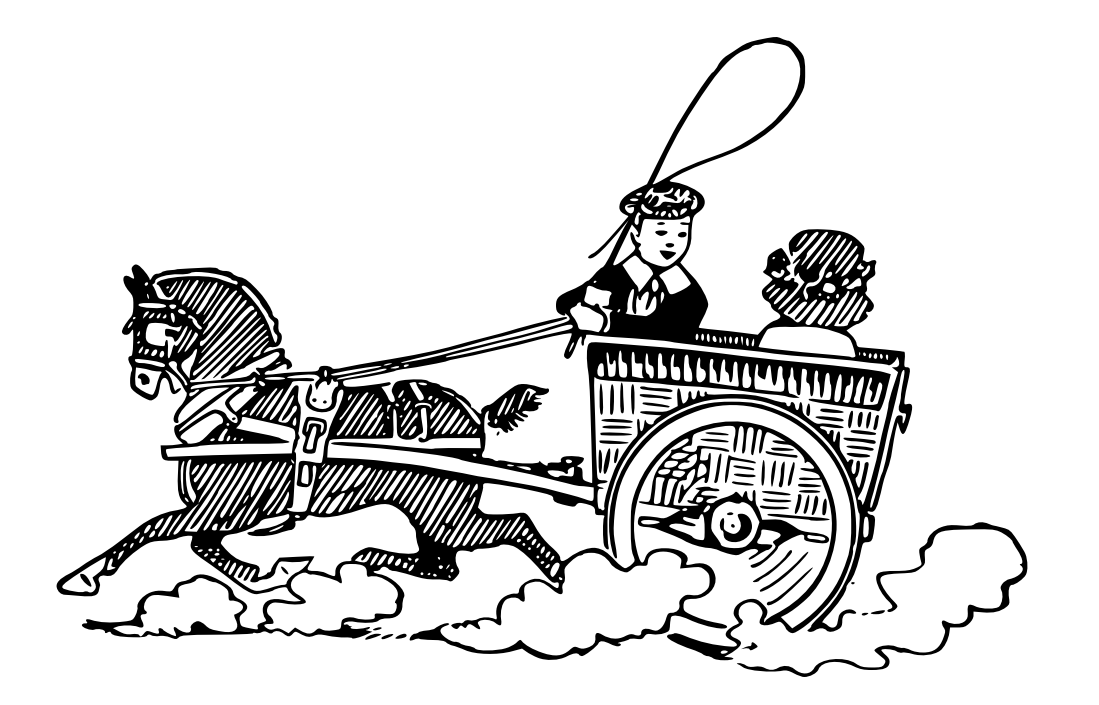

### Armin Ronacher

Software Engineer at Fireteam Game Middleware Provider @mitsuhiko / @fireteamltd

## We're using Python

### And not just us. Python has been popular in parts of in the gaming industry

### I'm also doing Python Libraries and help people online using them.

# What we can learn from Wifi Hotspots

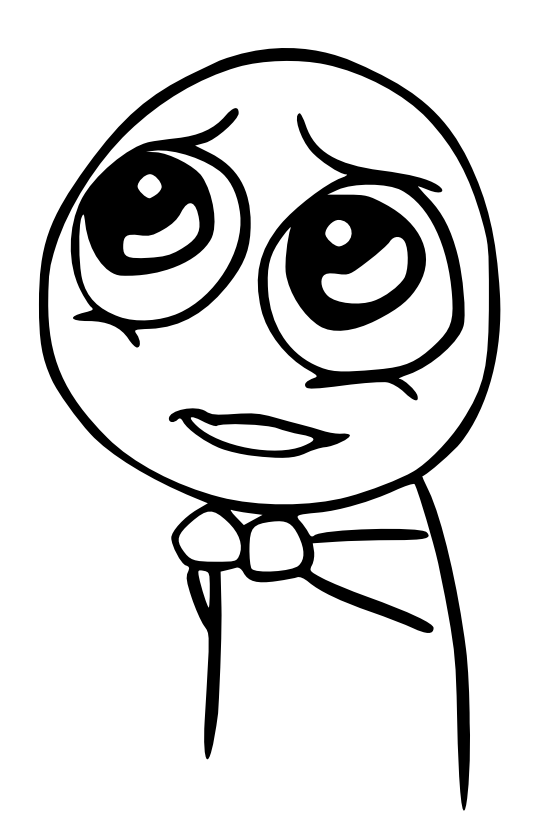

### Starting Somewhere

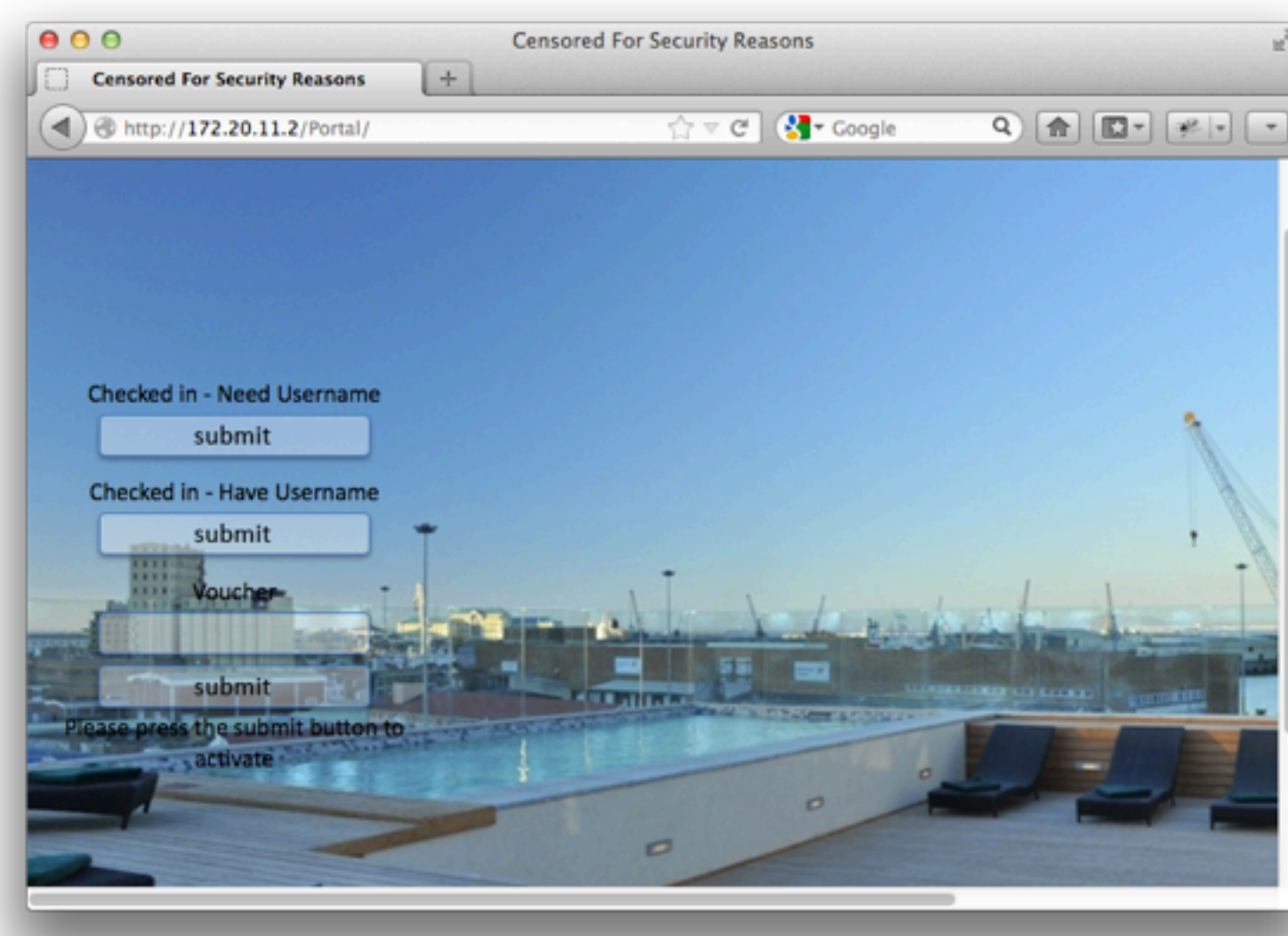

### Intended Login Mask

### Down the Rabbit Hole

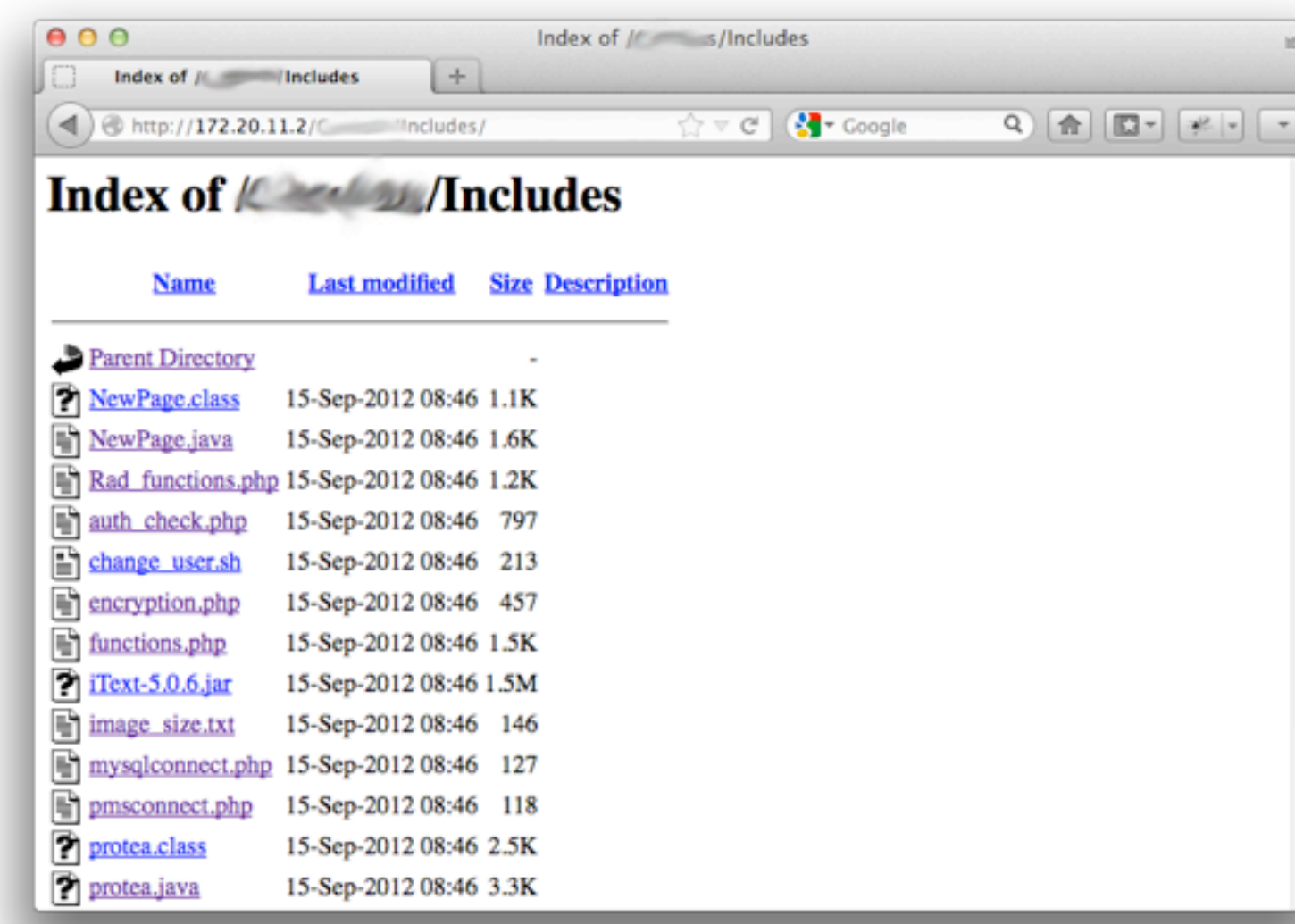

Served by Apache, PHP 5.3, Directory Listings

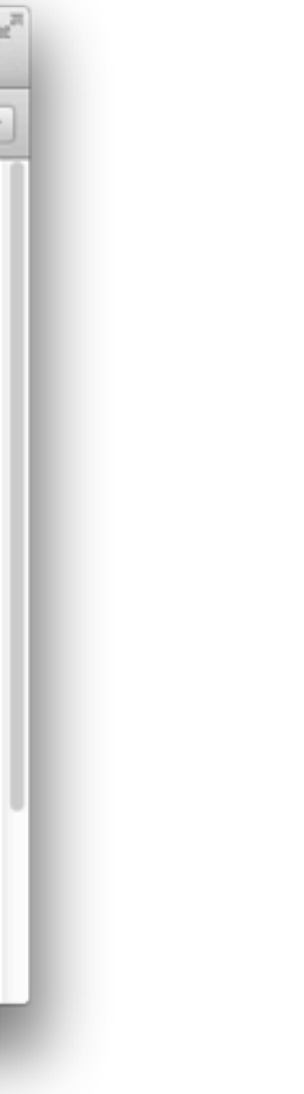

### \*.php\_backup

```
0.00Source of: http://172.20.11.2/ / Tools/onlinesessions.php_backup
    <?php
    $batch = s\_POST['batch'];
    include '../Includes/auth_check.php';
    if (lisset($_POST['submit'])) {
    25<html>
    <head>
    <link href="../Style/allstyle.css" rel="stylesheet" type="text/css" />
    <link href="../Style/stripes.css" rel="stylesheet" type="text/css" />
    <title>
    Ryadial: Create Vouchers
    </title>
    <style type="text/css">
    tr.d0 td {
        background-color: #CEF6F5; color: black;
 18 }
 19 tr.d1 td {
 20 color: black;
 21. }
 2223
 24
 25 </style>
    </head>
 26
 28
 29 <br/>body>
    <form method="post" action="<?php echo $PHP SELP;?>">
 31 <Pphp
 32
 34 include '../Includes/mysqlconnect.php';
 36 SNOW = 'date '+1Y-1m-1d 1H:1M:1S'';
 37
    $session= mysql_query("select userinfo.*, radacct.* from userinfo,radacct where userinfo.name=radacct.username and useri
  38
 39 - 2240
 -4142
                 <h1>Online Sessions</h1><h3><br />>/>/></h3>
```
source code? Check! SQL Injection? Check

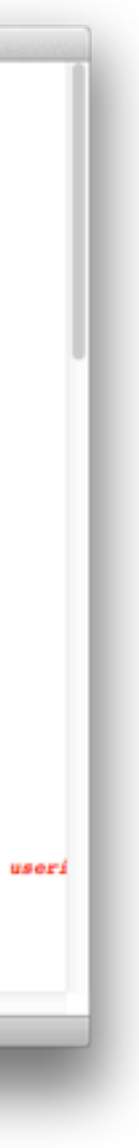

### Further …

```
0.00cono situativo
          echo $row[vouchertype];
 83
 84
       echo "</td></tr>";
 85 }
 86
 87 echo "</table></pr>";
 00-7589 <input type="submit" value="submit" name="submit">
 90 \leq f form>
 91 <?php
 92 \sqrt{ }93 0180 {
 » minumumumumumu
 95 //MAKE CONNECTION TO DB
 96 mmmmmmmmmmmm
 97 include '../Includes/mysqlconnect.php';
 98
 » mmmmmmmmmmmm
100 //PUT THIS IN HISTORY TABLE
101 ///////////////////////////////////
102 foreach (Sbatch as Sb)
                           - 1
103 $test1 = mysql_query("delete userinfo.*, radcheck.* from userinfo , radcheck where userinfo.name=radcheck.username and u
104 Stest2 = mysql_query("delete from userbatch where batchid='$b' and wisp='$wisp'");
107 //PUT THIS IN HISTORY TABLE
108 1111111111111111111111111111111
109
110
111 echo "complete";
112
113
114 //echo "$v has been deleted";
115
116
117 }
118
119 }
120 - 75121
122 </body>
123 </html>
124
Line 85, Col 3
```
### Register Globals? Check Debug Comments? Check

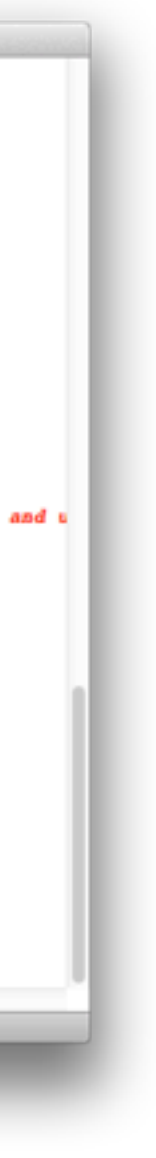

### And Further

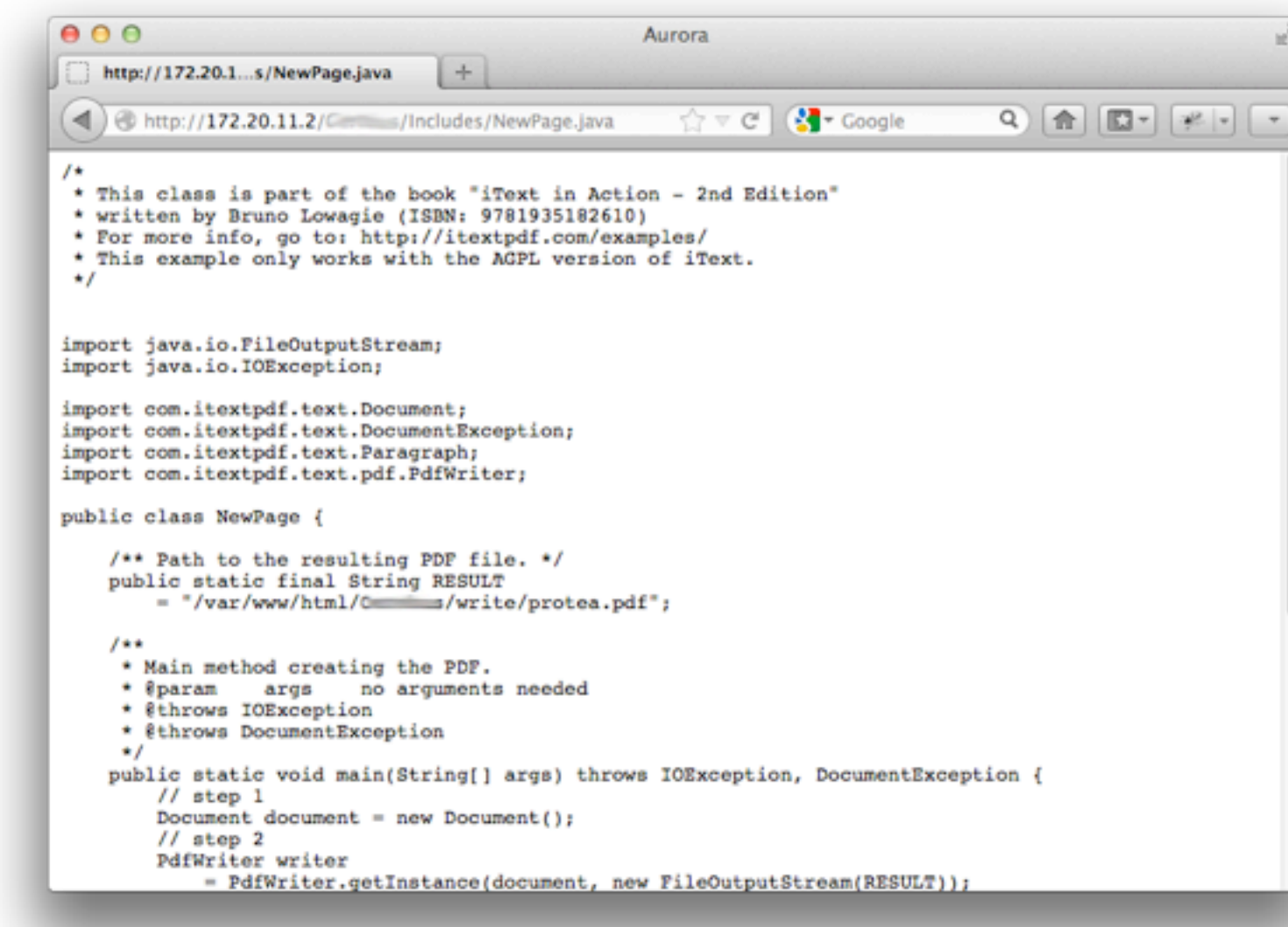

### GPL Violation? Check

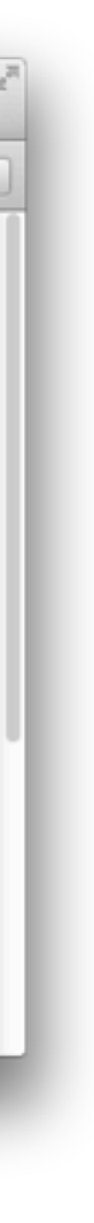

Yay!

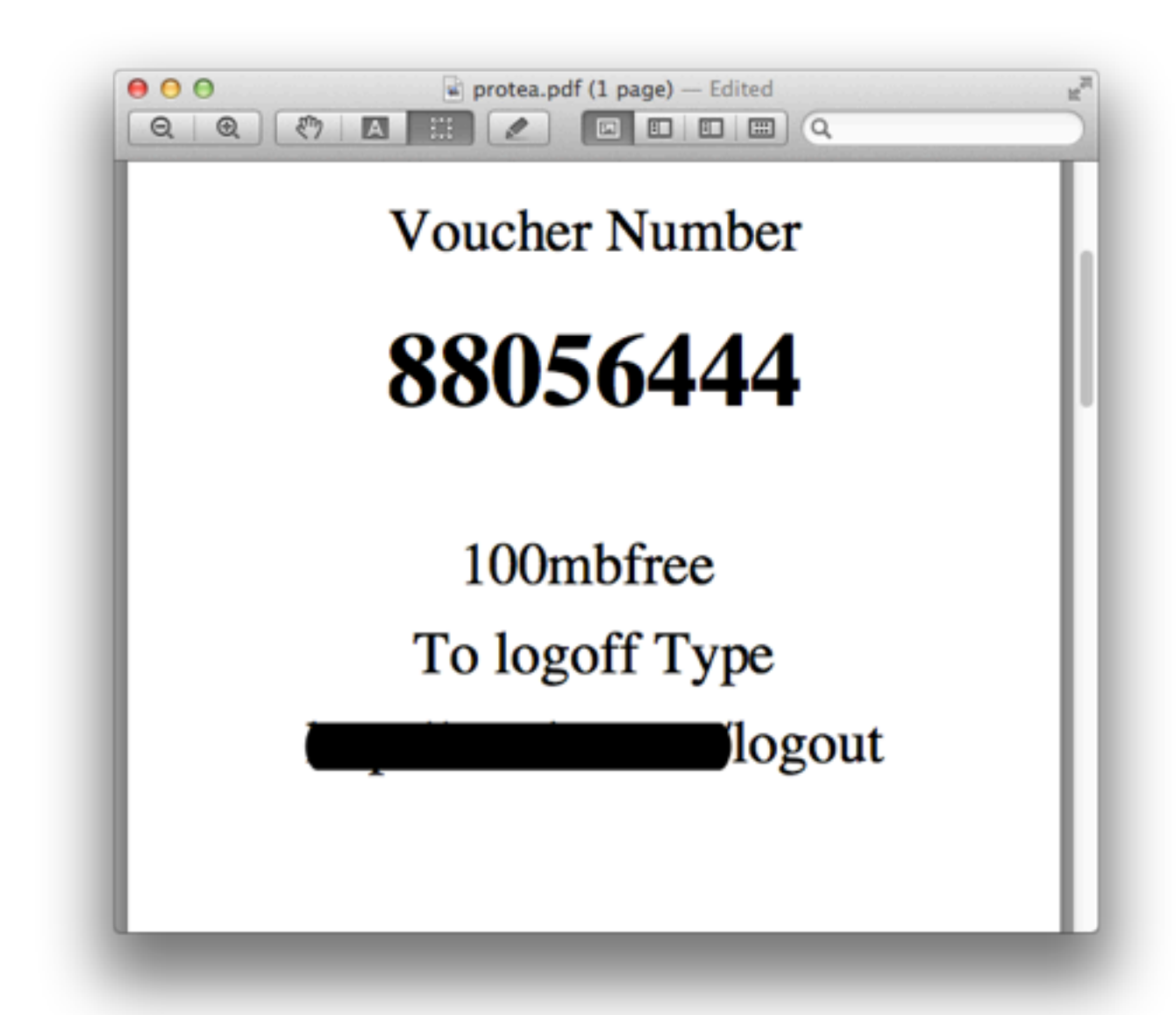

### Pre generated voucher PDF? Check

### To Round it all Up

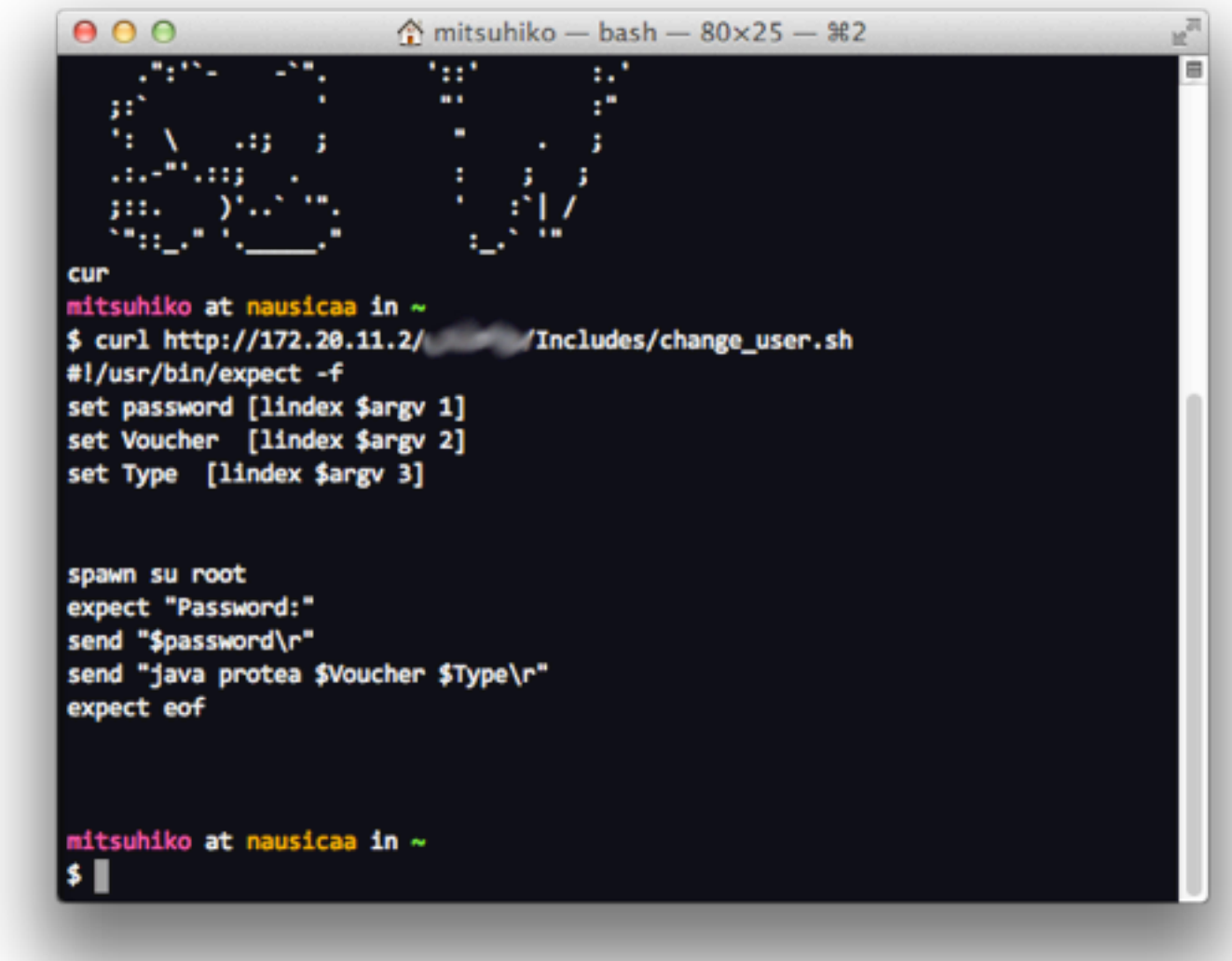

### Comes with Instructions

### Priorities

### $000$

 $\textcircled{1}$  mitsuhiko - bash - 129×30 - 365

mitsuhiko at nausicaa in  $\sim$ HTTP/1.1 200 OK Cache-Control: no-cache Connection: Keep-Alive Content-Length: 389 Content-Type: text/html Date: Thu, 04 Oct 2012 21:37:20 GMT Expires: 0 KHTML> <1--<?xml version="1.0" encoding="UTF-8"?> <WISPAccessGatewayParam xmlns:xsi="http://www.w3.org/2001/XMLSchema-instance" <AuthenticationReply> <MessageType>120</MessageType> <ResponseCode> 100 </ResponseCode>

</AuthenticationReply> </WISPAccessGatewayParam>

-> </HTML>

### It's not secure if it does not have XML

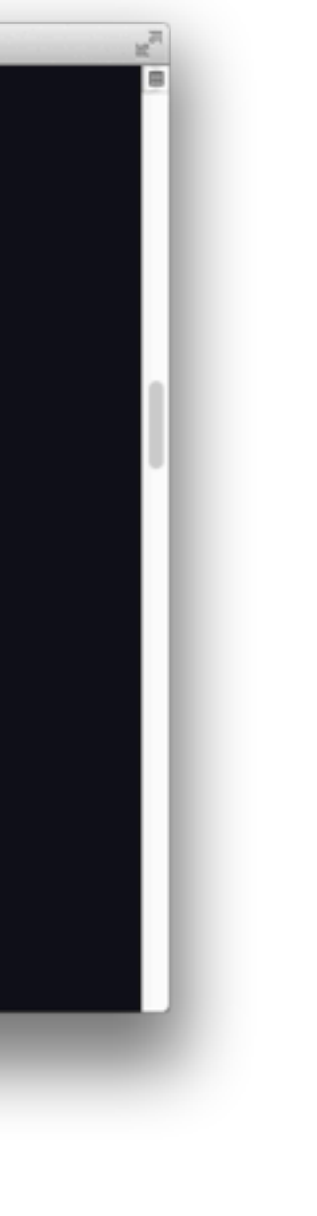

## A Step Back What do Wifi Hotspots have to do with anything?

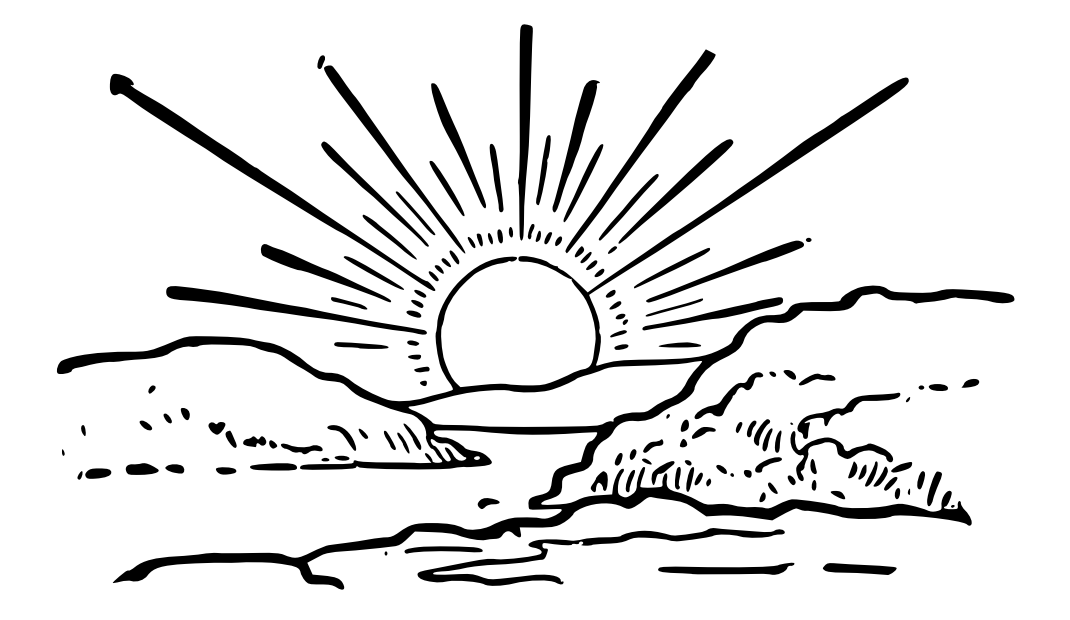

Python is not perfect … but the criticism is very high level

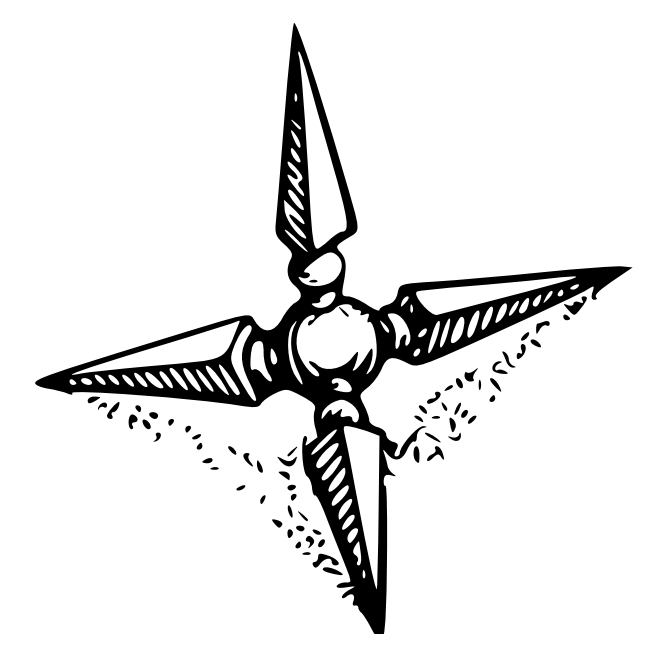

### "First World Problems"

Most of our problems with Python are not stopping us from using the language. It just might make it less pleasant.

Who is using Python? Let's start with the marketing bits

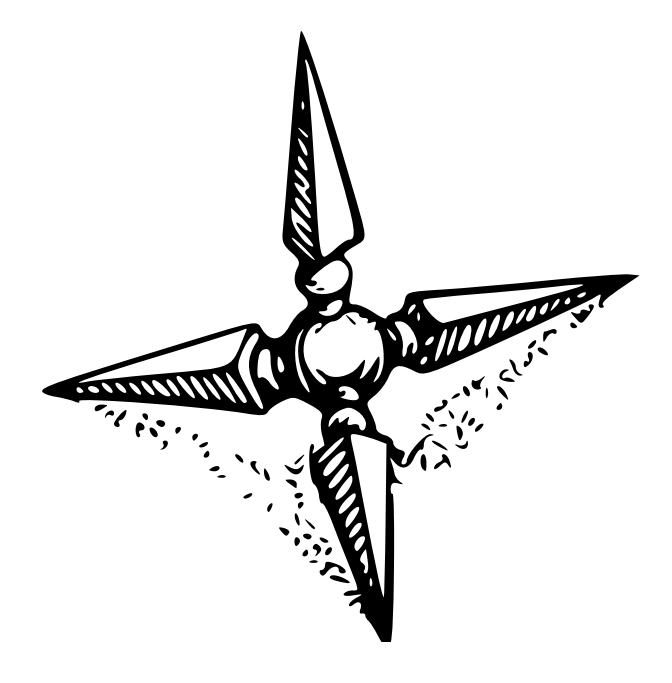

### Big Players NASA, Disney, Youtube, Google, etc.

### *Trivia:* Microsoft shipped Python in 96 Microsoft Merchant Server was written in Python in 1996

### But really everybody

Python is one of the things that just shows up. If for nothing else, then build scripts.

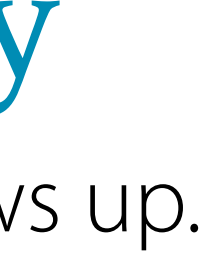

### *Trivia:* Dropbox uses Python

Not just on the server, the client is also implemented in Python!

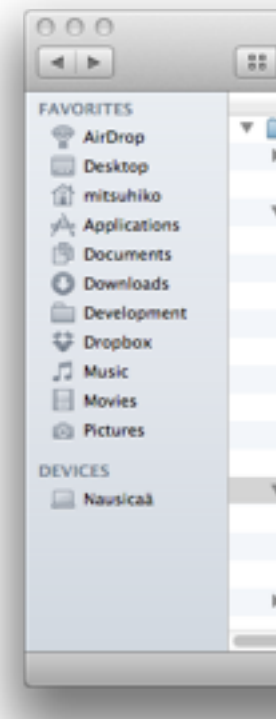

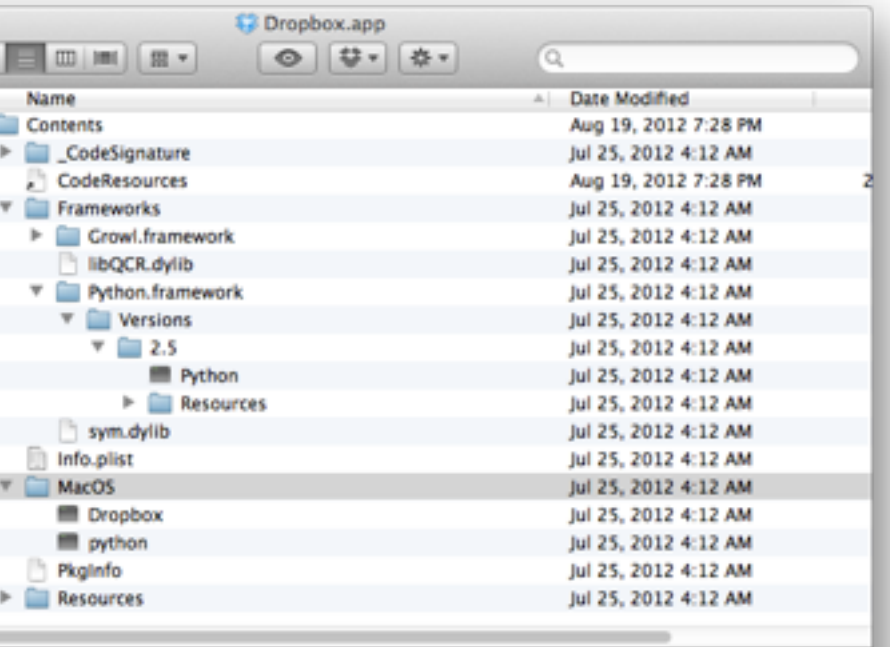

1 of 18 selected, 64.75 GB available

### Gaming uses Python Demonware, Agora, EA/ESN, Fireteam

Nobody got fired for choosing Python

We are the IBM of Dynamic Languages

### History Lessons A few interesting bits about the past

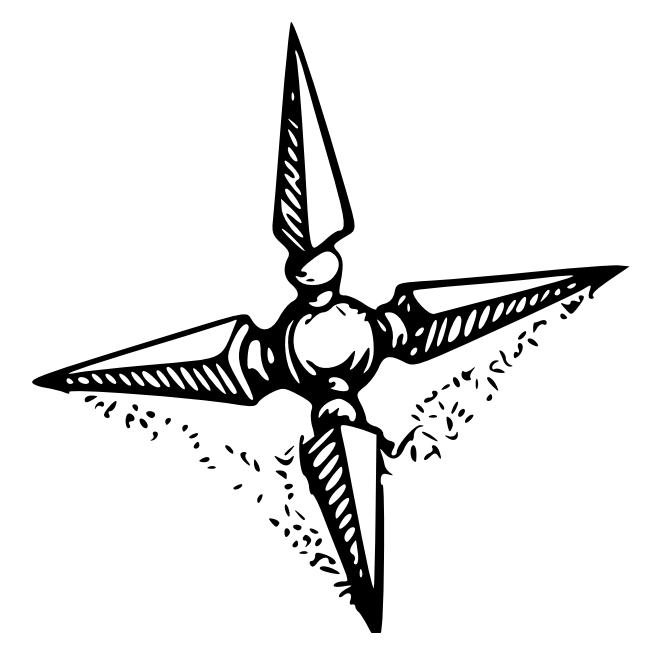

### 1991: Where all started

- Exceptions
- Multiple Inheritance
- C inspired IO system
#### *Trivia:* string.py was horrible It had O(n2) upper/lower functions

#### *Trivia:* what did this do until 2.5? raise  $((a, b), c), d$

answer: raises exception a with value d

# *Trivia:* mutex.py

a module called mutex not actually a mutex survived until 2.7

## 1995: The Huge Jump to 1.5

- Regular Expressions
- Exceptions as classes
- Built-in package support
- Embeddable

### *Trivia:* did you know re is 50% python?

the regular expression compiler is written in Python You notice that when you python -mtrace

# *Trivia:* why are builtin types lowercase?

because they used to be functions the types where in types.py types.StringType was the type of a string (camelcase)

# 2000: Modern Python: Python 2.0

- Unicode Support
- Augmented assignments  $(+= etc.)$
- Garbage Collector
- PEPs

# 2004: Python as you know it

- File encoding cookies
- Boolean types
- sets
- reverse iteration
- generator expressions

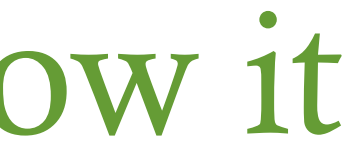

#### *Trivia:* 2.2.1 introduced True and False

… but no boolean type. 2.2.0: no true/false 2.3.0: real boolean type

## Today: Evolving Language

- PyPy
- Python 3

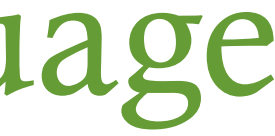

Reasons for Popularity key adopters and killer-apps

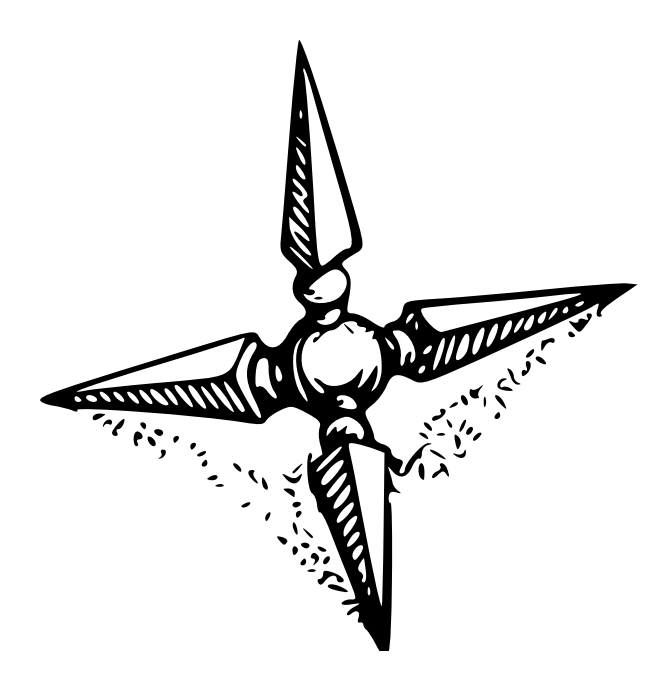

## Really Early Adopters

Math and Scientific Community Python's operator overloading and simple syntax was very convenient for scientific uses.

#### *Trivia:* Math Driven Syntax  $foo[1,...,2]$  $=$   $=$ foo[(1, Ellipsis, 2)]

#### Other Factors

Python was easy to extend with C extensions and starting with distutils it was possible to distribute them

### Windows!

Python has had excellent Windows support in the past unlike many other programming languages that were created in the POSIX environment

### *Trivia:* Battlefield 2 used Python

And since the engine is still used today there are free to play versions of Battlefield still using Python for scripting

## Web Development

We slowly and steadily became a proven platform for the web Python is not the final answer there but an amazing platform to start

#### Twisted

If you wanted to do networking a few years ago Twisted was the answer

#### *Trivia:* Early XMPP Transports Most of the XMPP to X transports were written in Python with Twisted

But Really …

### It's fun!

People enjoy working with the language

#### I have yet to see a Wifi Hotspot Portal Page that is written in Python and sucks

Disclaimer: I understand that this statement is very optimistic and bad Python code exists in practice, that there are frameworks in the Python community that advocate for sloppy code, that there are widely used modules with security problems or bad general design, that there are indeed Wifi hotspot login pages that are horrible and indeed written in Python, that there are well written Wifi login pages in PHP (I don't actually believe that), that I am hugely biased and that my sample size is waaaaaaaaaaaaaaaaay too small.

# "FUN!?" What is this?

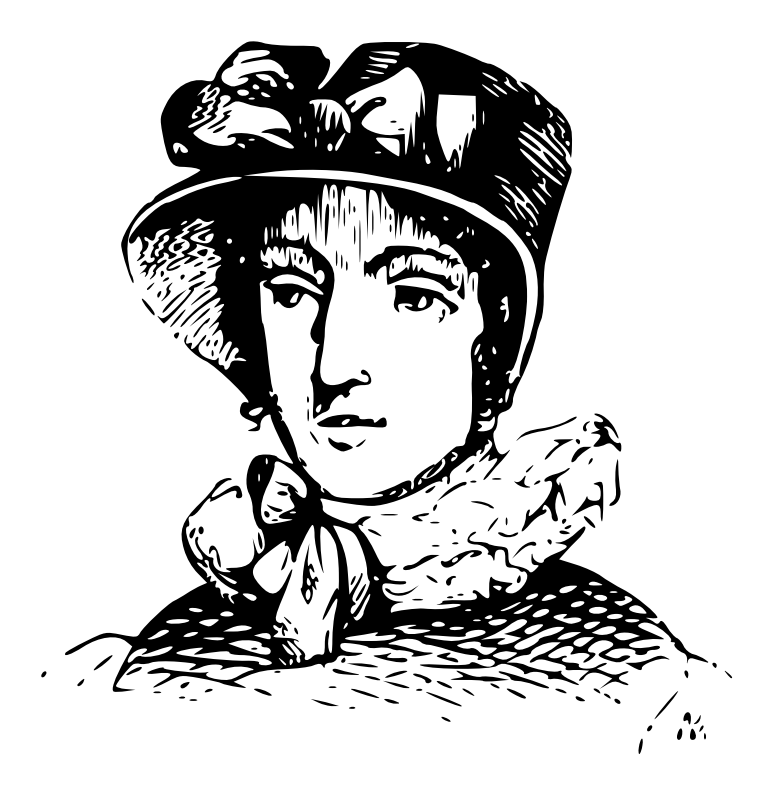

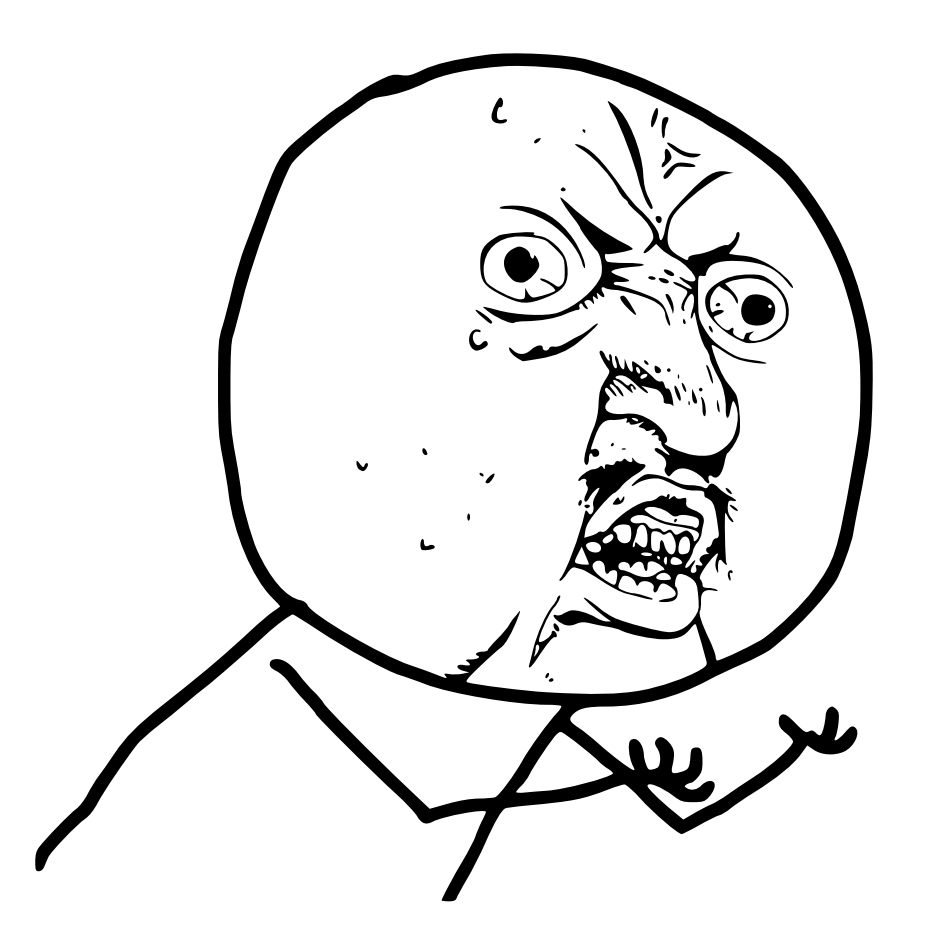

# **Y U NO WORK**

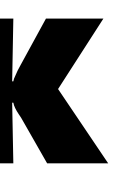

# No Running into Walls

# Descriptors Python's most important language feature

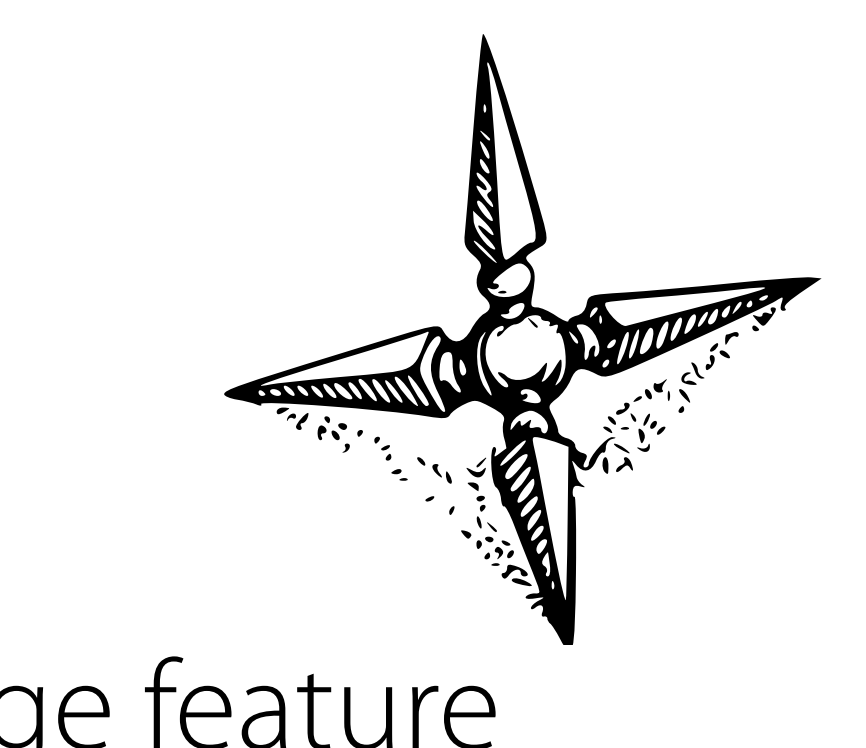

### What are Descriptors?

- $\bullet$  \_get\_
- $•$  set
- delete
- Common descriptors: functions, properties

#### *Trivia:* Functions are Descriptors that's what makes them methods if placed within classes

# *Example:* Basic Descriptor Lookup

```
>>> class Foo(object): ... def my_function(self): ... pass ... 
>>> Foo.my_function
<unbound method Foo.my_function>
>>> Foo.__dict__['my_function']
<function my_function at 0x1002e1410>
>>> Foo.__dict__['my_function'].__get__(None, Foo)
<unbound method Foo.my_function>
>>>
>>> Foo().my_function
<bound method Foo.my_function of <__main__.Foo object at 0x1002e2710>>
>>> Foo.__dict__['my_function'].__get__(Foo(), Foo)
<bound method Foo.my_function of <__main__.Foo object at 0x1002e2750>>
```
### *Example:* Everyday Decorators

```
>>> class Foo(object):
... @property
... def foo(self):
... return 'hello pycon'
... 
>>> Foo().foo
'hello pycon'
```
### Cached Properties

 $missing = object()$ 

**class** cached\_property(object):

```
 def __init__(self, func):
    self.func = funcself._{}name\_ = func.\_name\_self._\_doc\_ = func._\_doc\_self._ module = func. module
 def __get__(self, obj, type=None):
    if obj is None:
         return self
    value = obj.__dict__.get(self.__name__, missing)
     if value is missing:
        value = self.func(obj)obj.__dict__[self.__name__] = value return value
```
### *Example:* Cached Properties

**class** Post(object):

```
 def __init__(self, text):
     self.text = text
```

```
 @cached_property
 def rendered_text(self):
     return markdown_to_html(self.text)
```
Duck Typing "if it's not a penguin it must be a duck"

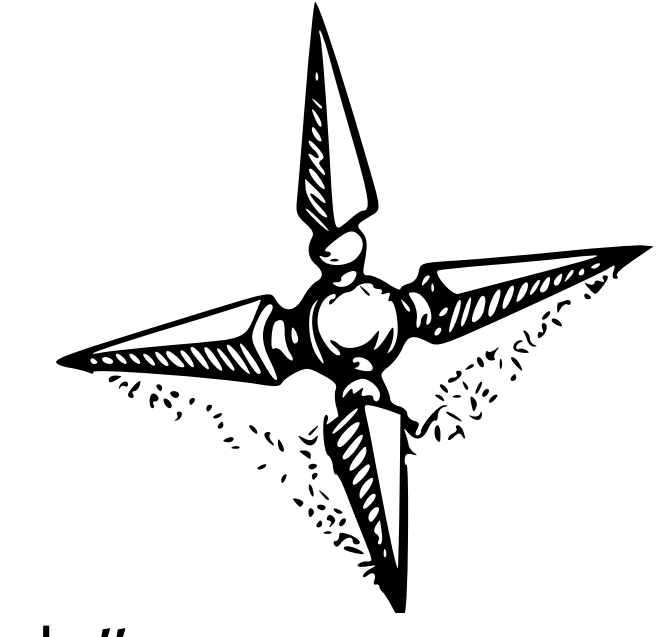

ABDT: *Abstract Base Duck Typing* abstract bases for improved duck typing

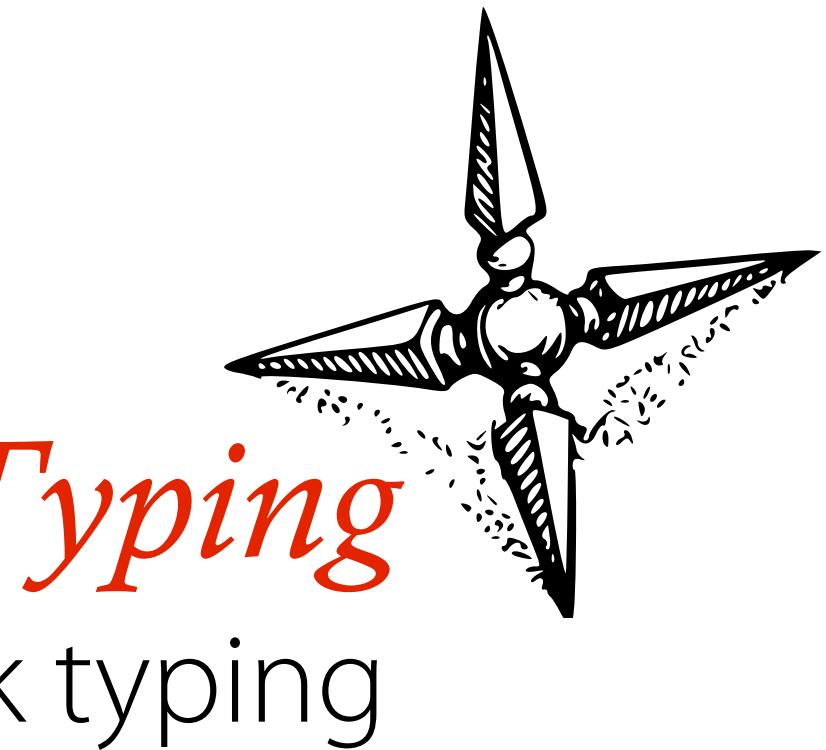
#### Abstract Base Duck Typing

- abc.ABCMeta metaclass for abstract bases
- collections.\* common abstract bases

#### Abstract Base Duck Typing

callable(x) -> isinstance(x, Callable) *tryexcept*(hash(x)) -> isinstance(x, Hashable) *tryexcept*(iter(x)) -> isinstance(x, Iterable) *tryexcept*(len(x)) -> isinstance(x, Sized)

*tryexcept*(hasattr(x, '\_\_contains\_\_'))

-> isinstance(x, Container)

 -> isinstance(x, Mapping) isinstance(x, Set) isinstance(x, Sequence) isinstance(x, MutableMapping) isinstance(x, MutableSet) isinstance(x, MutableSequence)

#### *Example:* Abstract Base Duck Typing

```
>>> from collections import Iterator
>>> class MyIter(object):
... def __iter__(self): 
... return self
... def next(self):
... return 42
... 
>>> isinstance(MyIter(), Iterator)
True
```
#### Custom Ducks

**from** abc **import** ABCMeta, abstractmethod

```
class Markedup(object):
    \_metaclass\_ = ABCMeta
     @classmethod
     def __subclasshook__(cls, C):
         if cls is Markedup:
              if hasattr(C, "__html__"):
          return True return NotImplemented
```
### *Example:* Custom Ducks

```
>>> class Markup(unicode):
... def __html__(self):
... return self
... 
>>> isinstance(Markup('test'), Markedup)
True
```
### Debugging Helpers use internals to track down bugs

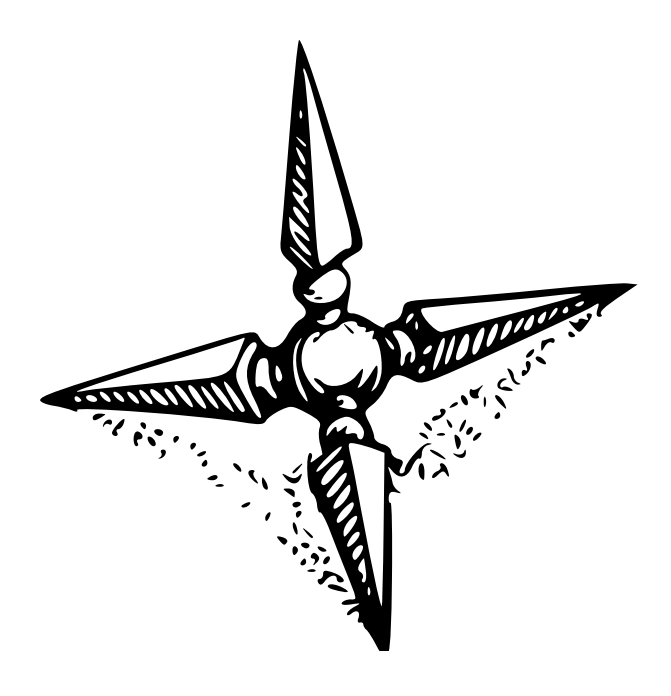

### Tracking Imports

**import** sys **import** \_\_builtin\_\_  $real\_import = \_\_built\_import$ 

**def** debug\_import(name, locals=**None**, globals=**None**, fromlist=**None**, level=-1): glob = globals **or** sys.\_getframe(1).f\_globals importer\_name = glob **and** glob.get('\_\_name\_\_') **or** 'unknown' **print** '%s imports %s' % (importer\_name, name) **return** real\_import(name, locals, globals, fromlist, level)

 $\rule{1em}{0.15mm} \begin{array}{rcl} \hline \text{buit} & \text{t} \\ \hline \text{buit} & \text{t} \end{array}$  = debug\_import

#### *Example:* Tracking Imports

>>> **import** urlparse  $\_$ main $\_$  imports urlparse urlparse imports collections collections imports \_abcoll collections imports \_collections collections imports operator collections imports keyword collections imports sys collections imports heapq heapq imports itertools heapq imports operator heapq imports bisect bisect imports \_bisect heapq imports \_heapq collections imports itertools

### Interpreter Frames

```
def print_frame_info(frame):
     print 'module: %s' % frame.f_globals.get('__name__')
     print 'filename: %s' % frame.f_code.co_filename
     print 'current line: %d' % frame.f_lineno
     loc = dict((k, v) for k, v in frame.f_locals.iteritems()
                if not k.startswith('__'))
     print 'local variables: %s' % loc
```
#### *Example:* Interpreter Frames

```
>>> import sys
>>> print_frame_info(sys._getframe())
module: __main__
filename: <stdin>
current line: 1
local variables: {
   'a': 2,
   'b': 4,
   'sys': <module 'sys' (built-in)>,
   'print_frame_info': <function print_frame_info at 0x100484668>
}
```
### Dumping Threads

```
import sys
import traceback
def dump_threads():
     for thread_id, frame in sys._current_frames().iteritems():
         print 'Thread #%d' % thread_id
         print ''.join(traceback.format_stack(frame))
```
### *Example:* Dumping Threads

```
>>> import time, threading
>>> def foo(): ... for x in xrange(10):
... time.sleep(1)
... 
>>> threading.Thread(target=foo).start()
>>> dump_threads()
Thread #4302381056
   File "lib/python2.7/threading.py", line 483, in run
     self.__target(*self.__args, **self.__kwargs)
   File "<stdin>", line 3, in foo
     time.sleep(1)
Thread #140735295412576
   File "<stdin>", line 1, in <module>
     dump_threads()
   File "<stdin>", line 4, in dump_threads
     print ''.join(traceback.format_stack(frame)).rstrip()
```
### Why we love Python and why we don't use other things

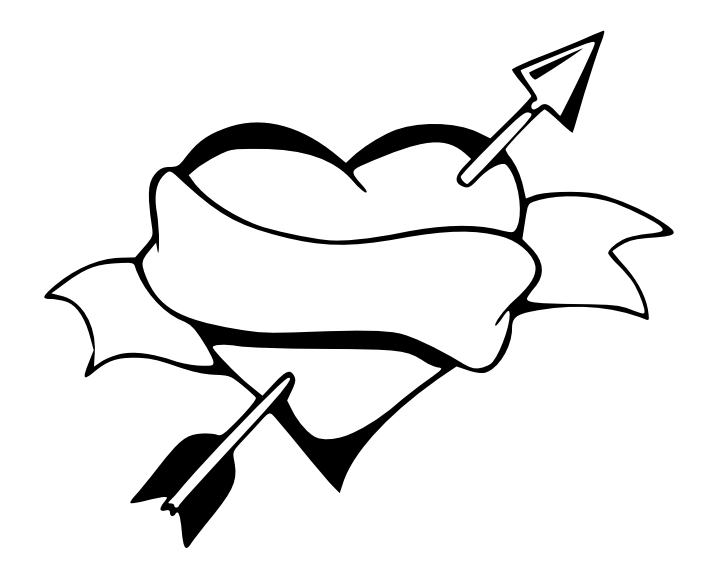

#### Win because awesome Fail

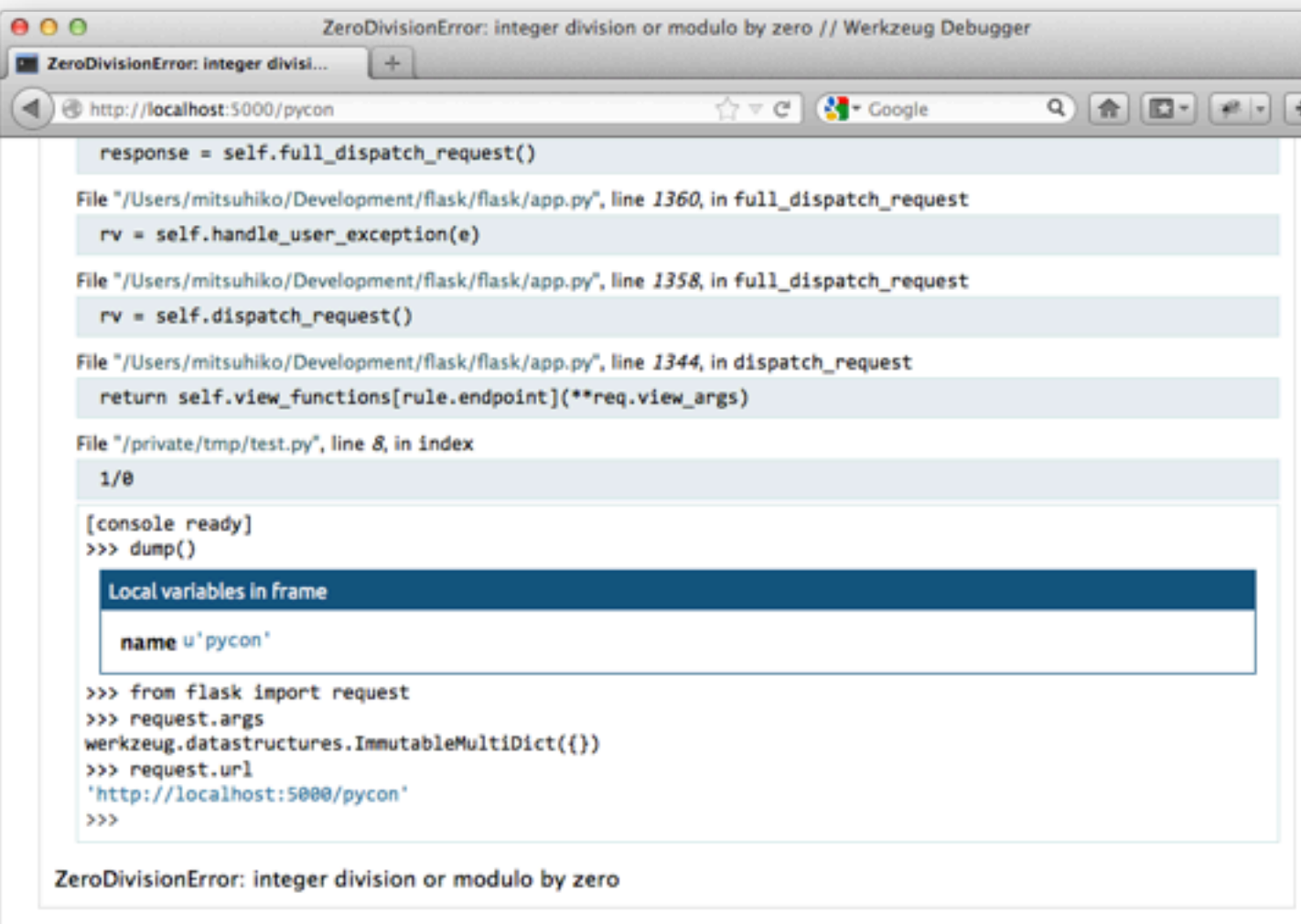

#### This is how I "sell" Python

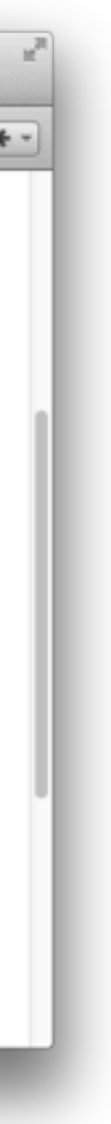

### Slow Execution Monitor

- Dump stacktrace if an API request runs longer than N seconds
	- Permanent background thread
	- Request start -> set marker
	- Request end -> remove marker
	- If marker active for more than N seconds -> log stacktrace

### Remote Console

- All Python code has a thread that listens for requests on redis
- Can be used to execute arbitrary Python code for debugging
- Sends results back to redis

### Rich Logging

- We log into Sentry error groups
- all stacktraces on dev environments include local variables for all frames
- Also speaks *\$language*

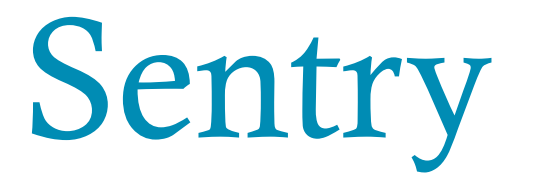

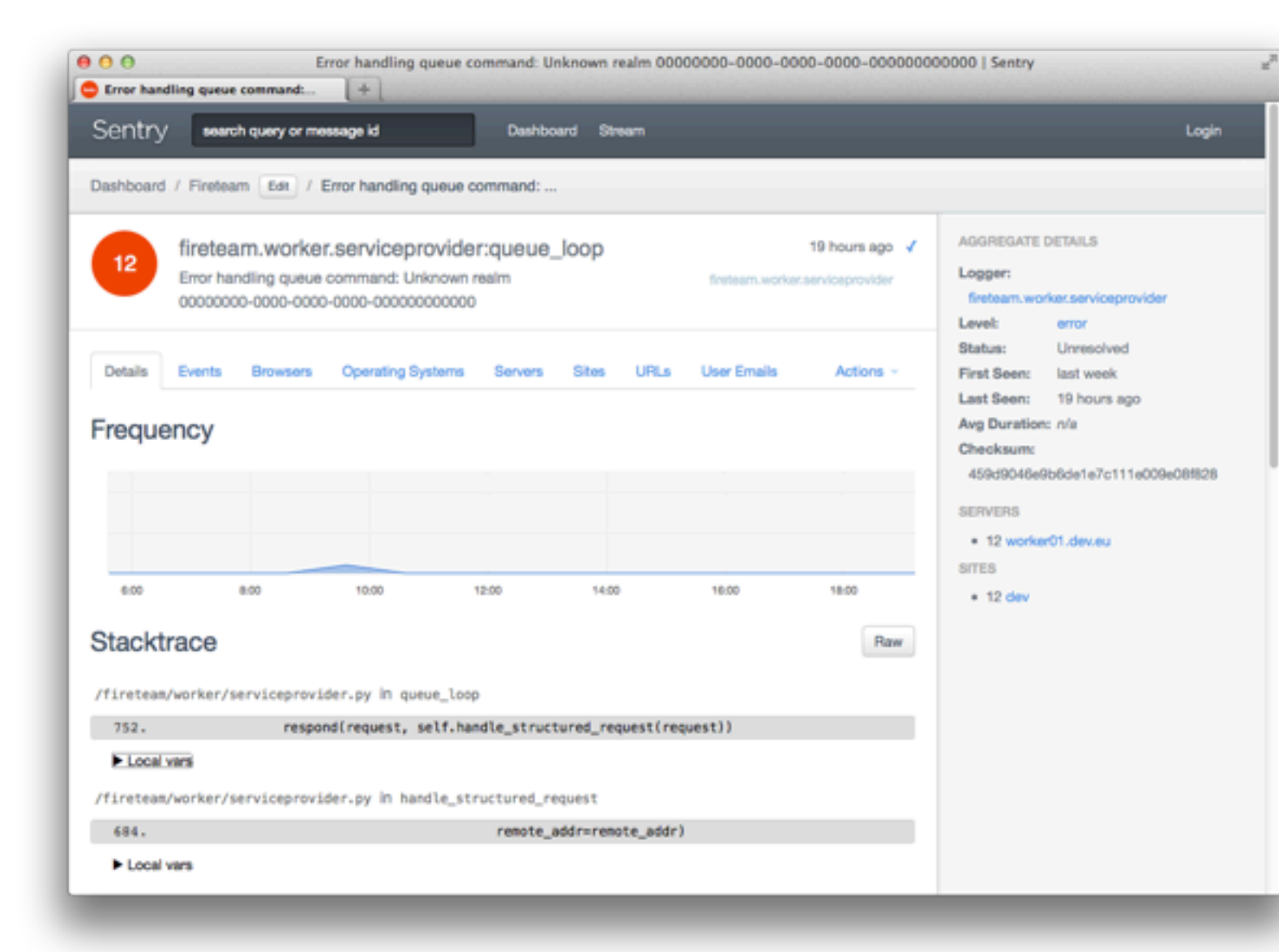

#### Includes all information, groups automatically

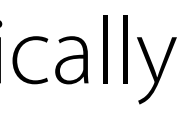

### Memory Leak Finding

- Walk over all objects the garbage collector can reach
- Resolve weak references
- Group by type
- Log to top grossing to graphite every second  $\bullet$

- 
- 
- 
- 
- 
- 
- -
- 
- 
- -
	- -
- 
- 
- 
- 
- 
- 
- 
- 
- 
- -
	-
	-
- 
- 
- 
- 
- 
- 
- 
- -
	-
	- -
		-
		-
		-
	-
	-
- -
	-
	-
	-
- 
- 
- 
- 
- 
- 
- 
- 
- 
- 
- 
- 
- 
- 
- 
- 
- 
- 
- 
- 
- 
- 
- 
- 
- 
- 
- 
- -
- - -
		-
		-
		-
		-
		-
		- -
		-

### Finding a Greenlet Leak

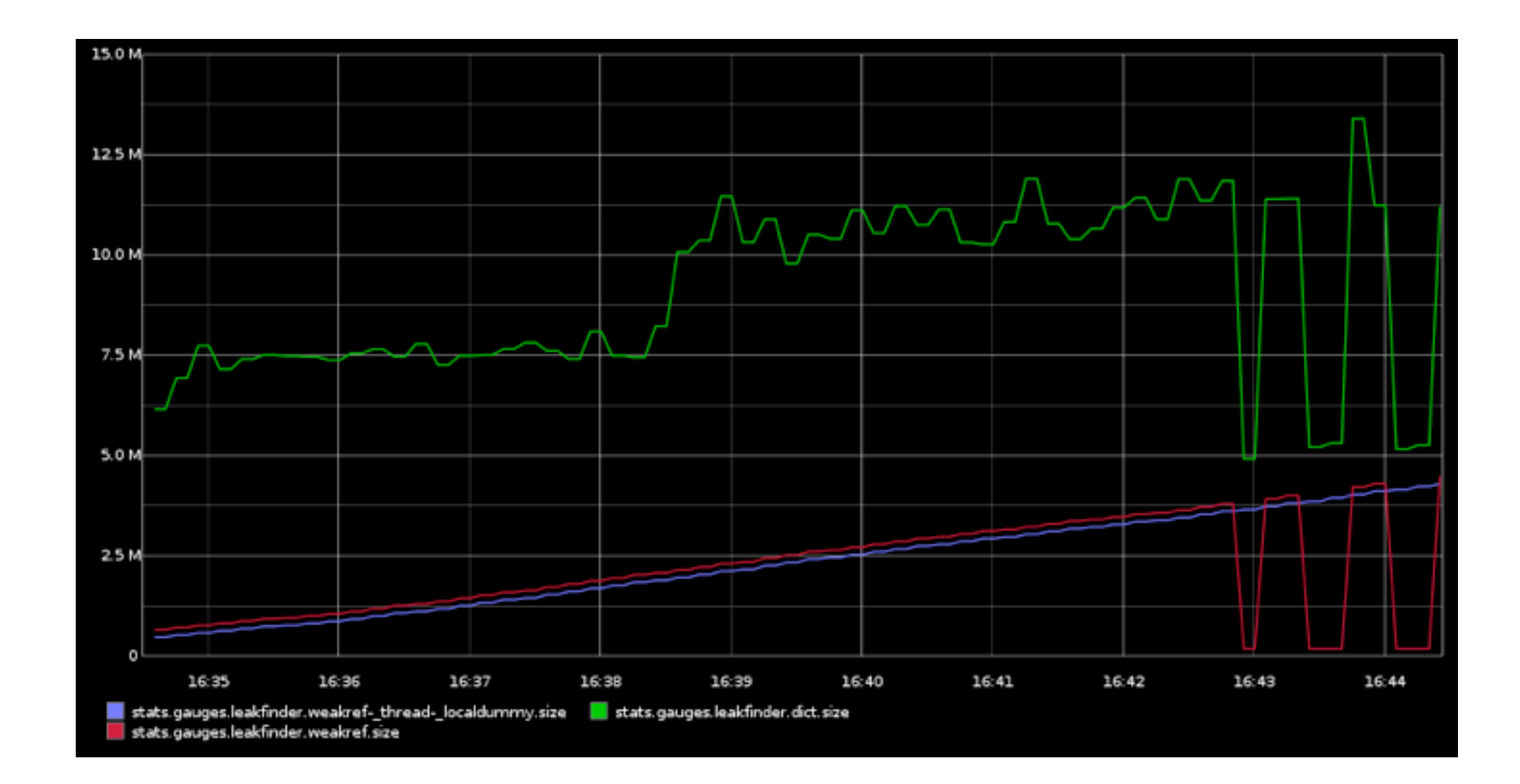

Easy to track down what exactly is happening, ~40 lines of code

#### Killer Libraries

- SQLAlchemy
- lxml
- \*WSGI
- \$webframework

#### virtualenv

- it does not matter that packaging or the import system is broken
- it could be so much worse
- virtualenv makes the big chaos into many separate small chaoses

Easy to Learn

- Language can be picked up in weeks
- It's a fun language to learn
- It's very dynamic and leaves room for (crazy) experimentation

# not insane<sup>TM</sup>

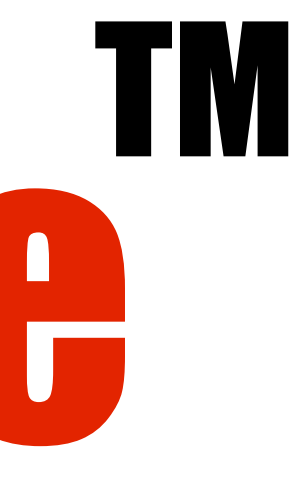

### An Amazing Community

- Developers and people all around the world
- embraces simple and truly open licenses
- loves documentation
- ... now also loves testing

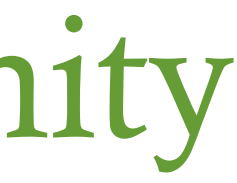

### screw hackernews

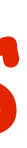

## Worry Less<br>get stuff done get stuff done

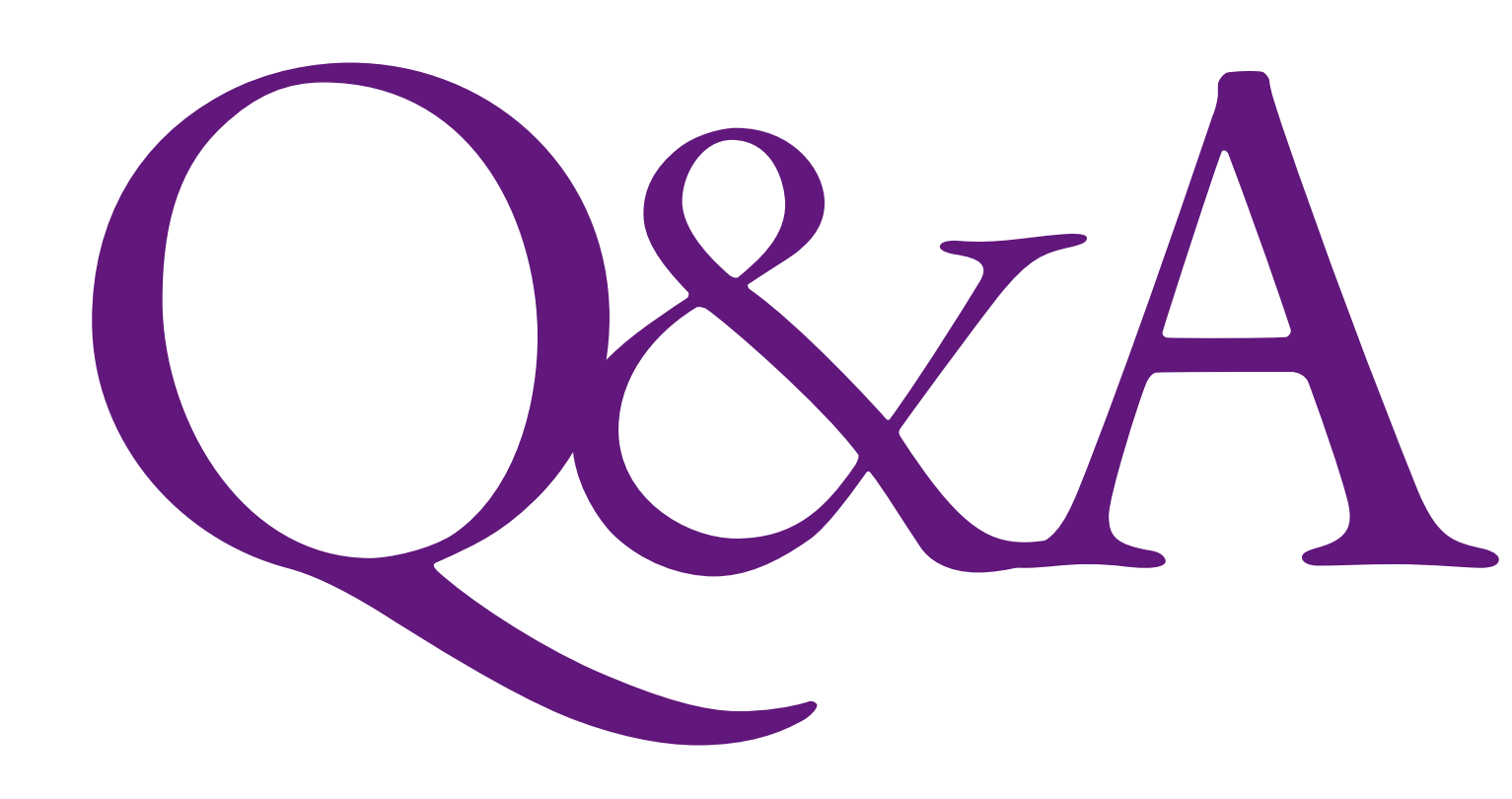

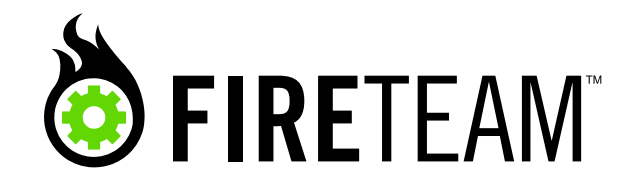

http://fireteam.net/ - Armin Ronacher - @mitsuhiko